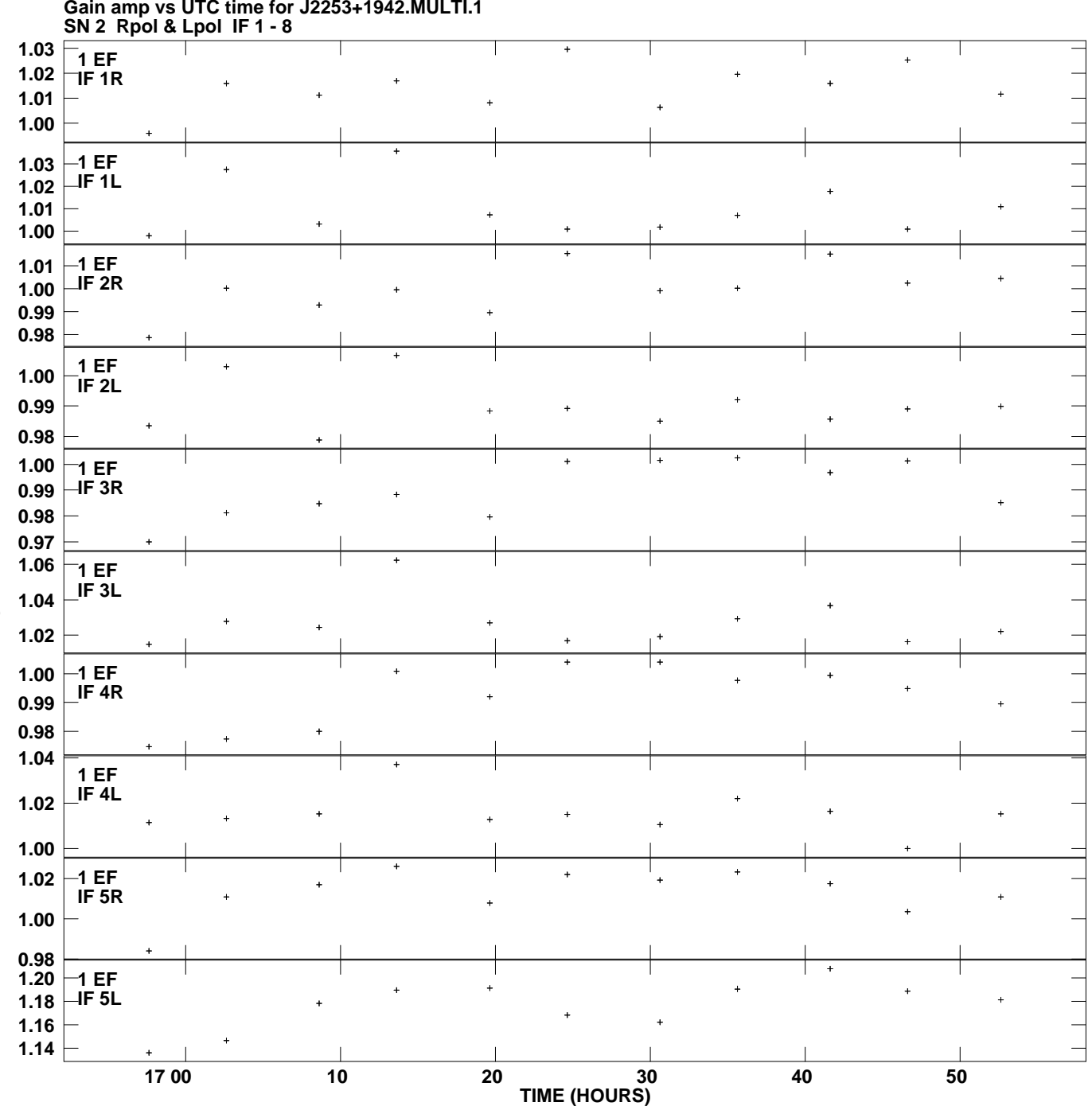

**Gain amp vs UTC time for J2253+1942.MULTI.1 Plot file version 1 created 22-JAN-2013 14:51:13**

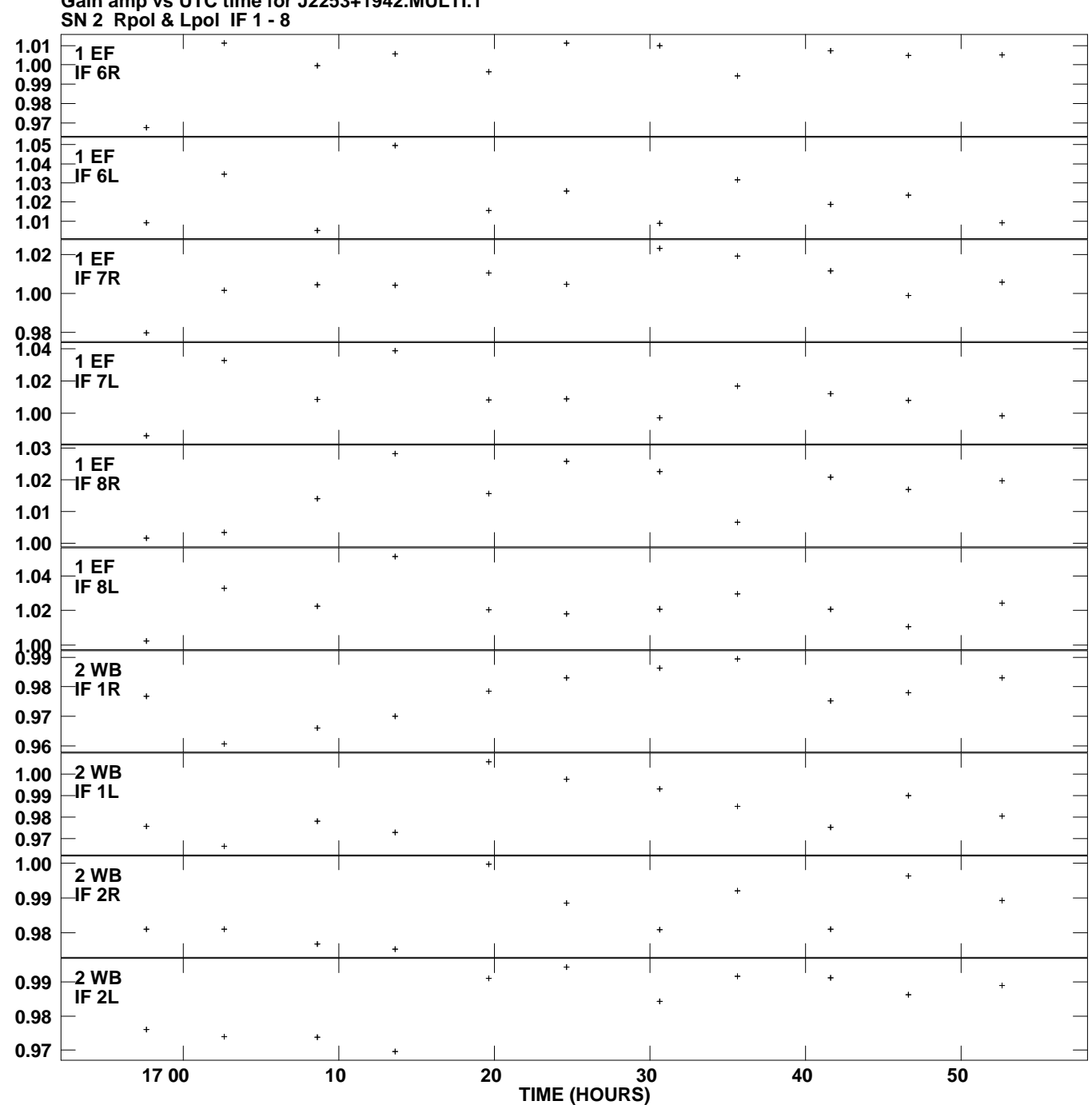

**Gain amp vs UTC time for J2253+1942.MULTI.1 Plot file version 2 created 22-JAN-2013 14:51:13**

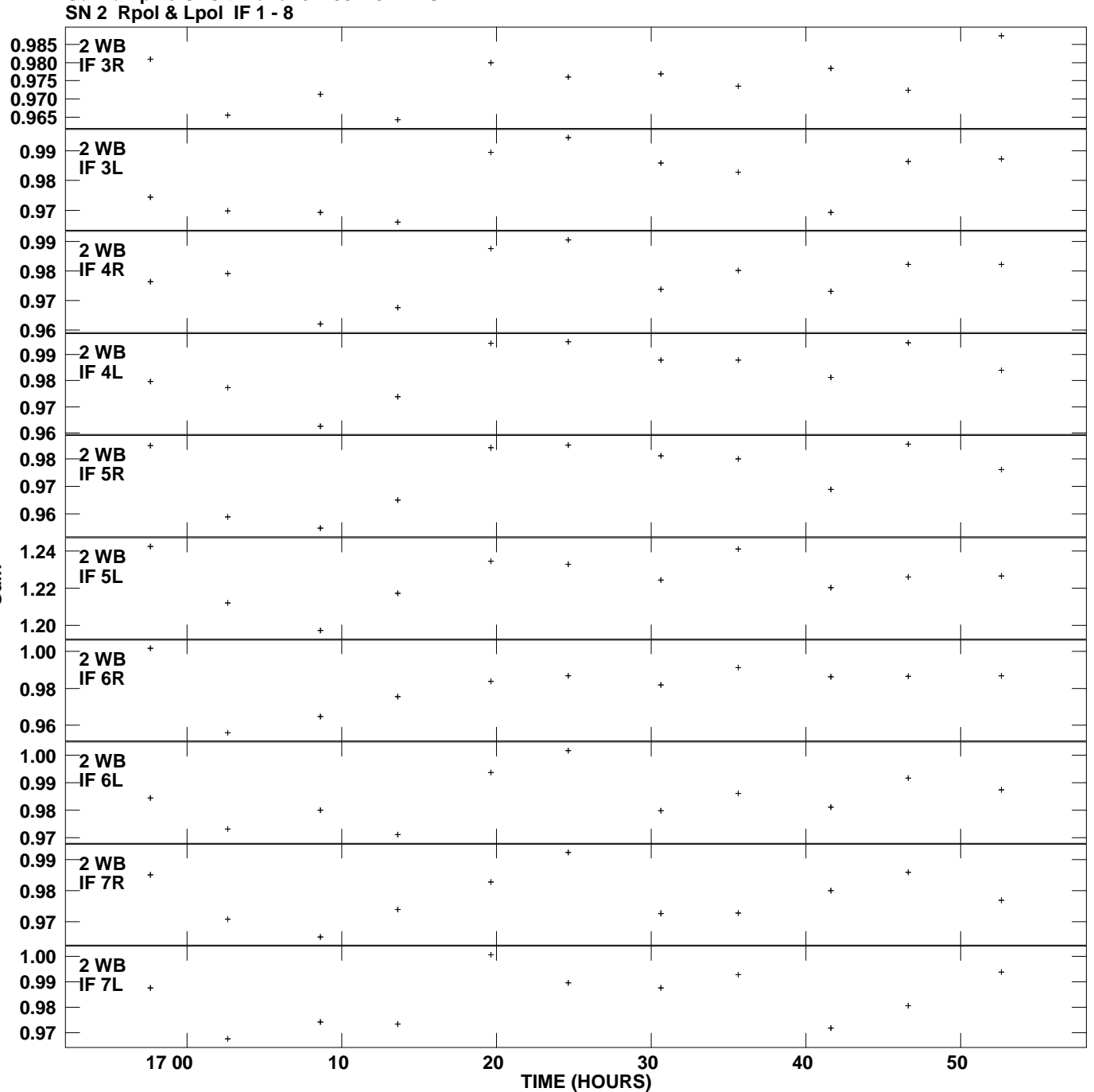

**Gain amp vs UTC time for J2253+1942.MULTI.1 Plot file version 3 created 22-JAN-2013 14:51:13**

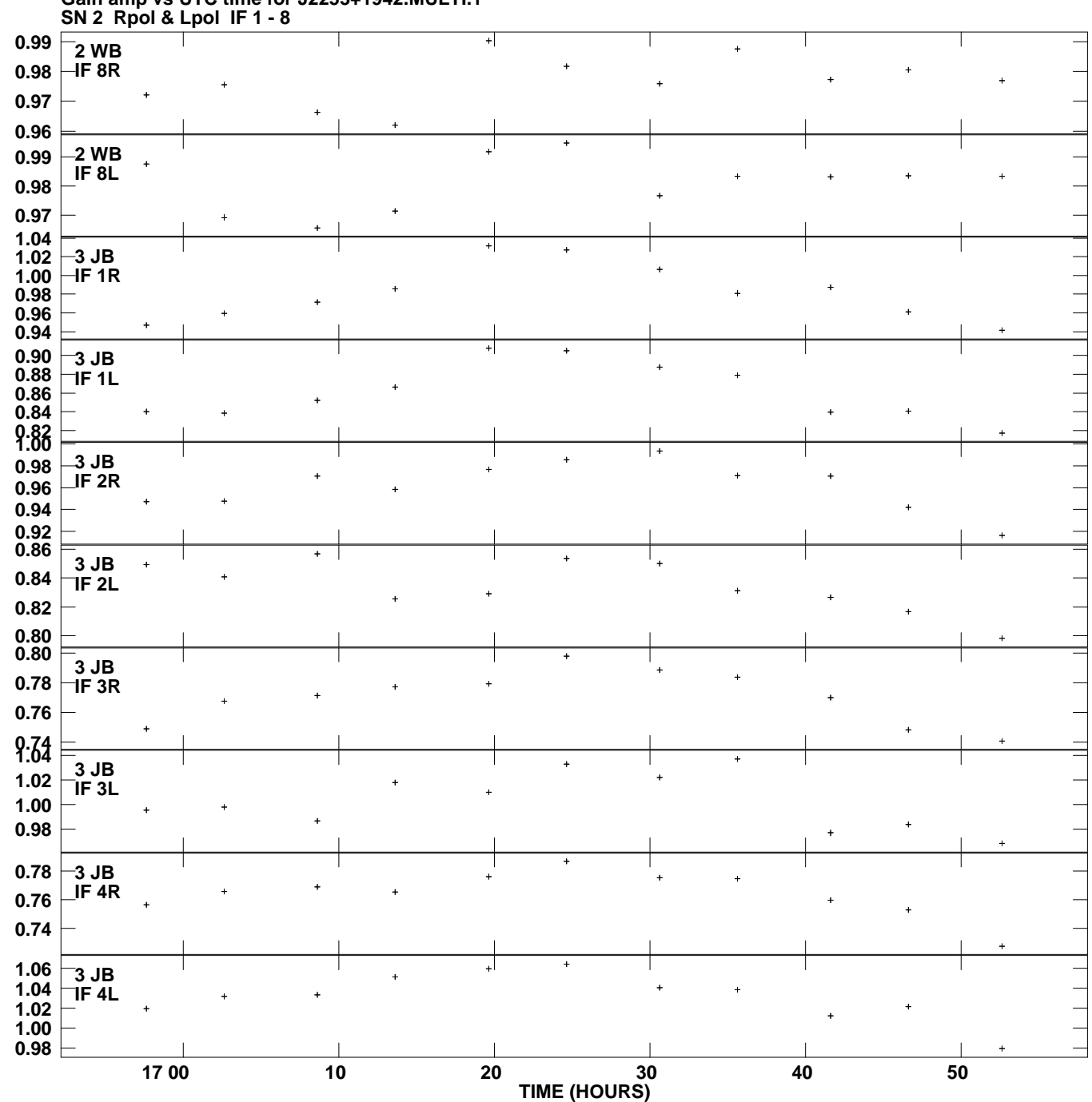

**Gain amp vs UTC time for J2253+1942.MULTI.1 Plot file version 4 created 22-JAN-2013 14:51:13**

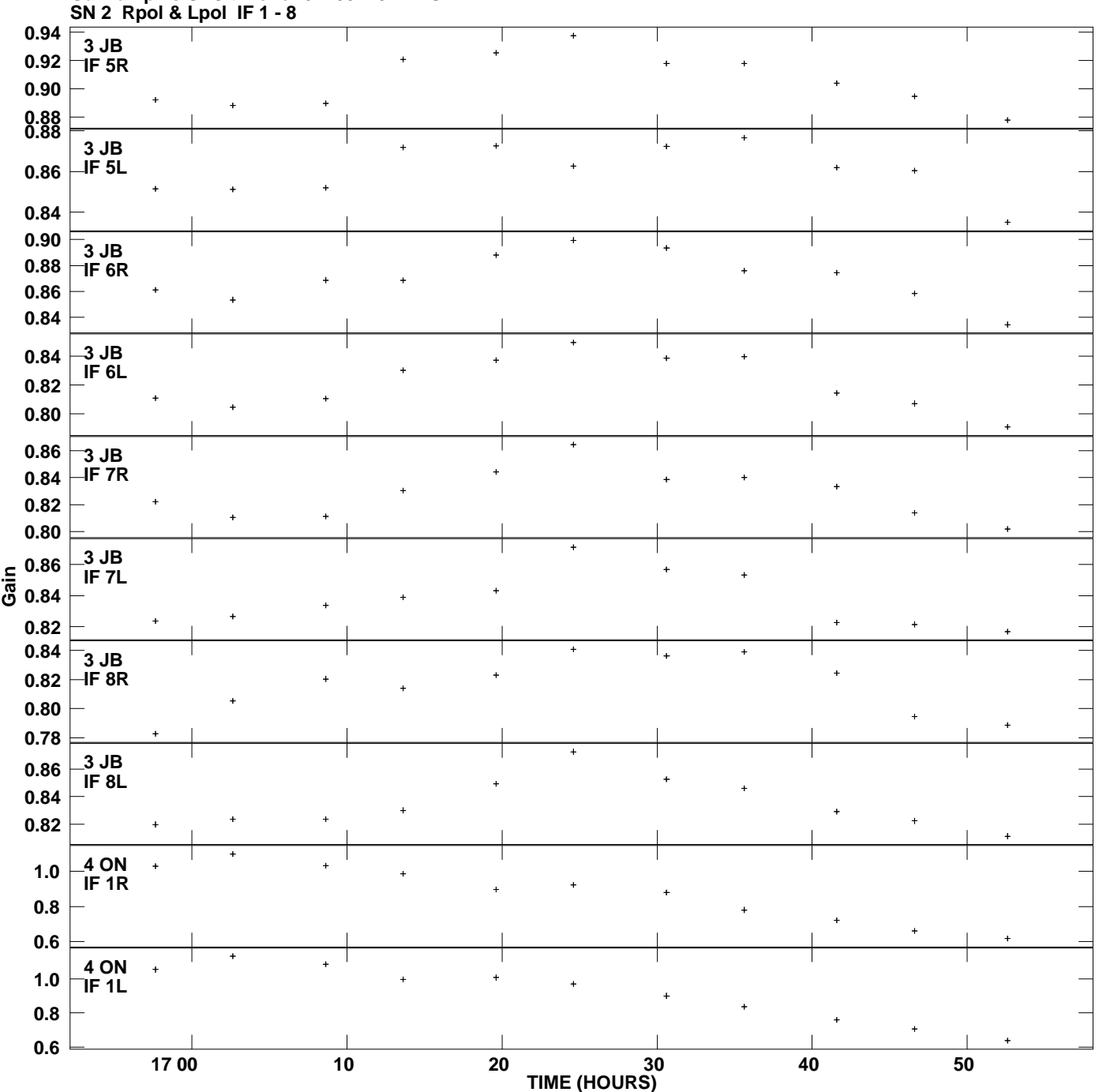

**Gain amp vs UTC time for J2253+1942.MULTI.1 Plot file version 5 created 22-JAN-2013 14:51:13**

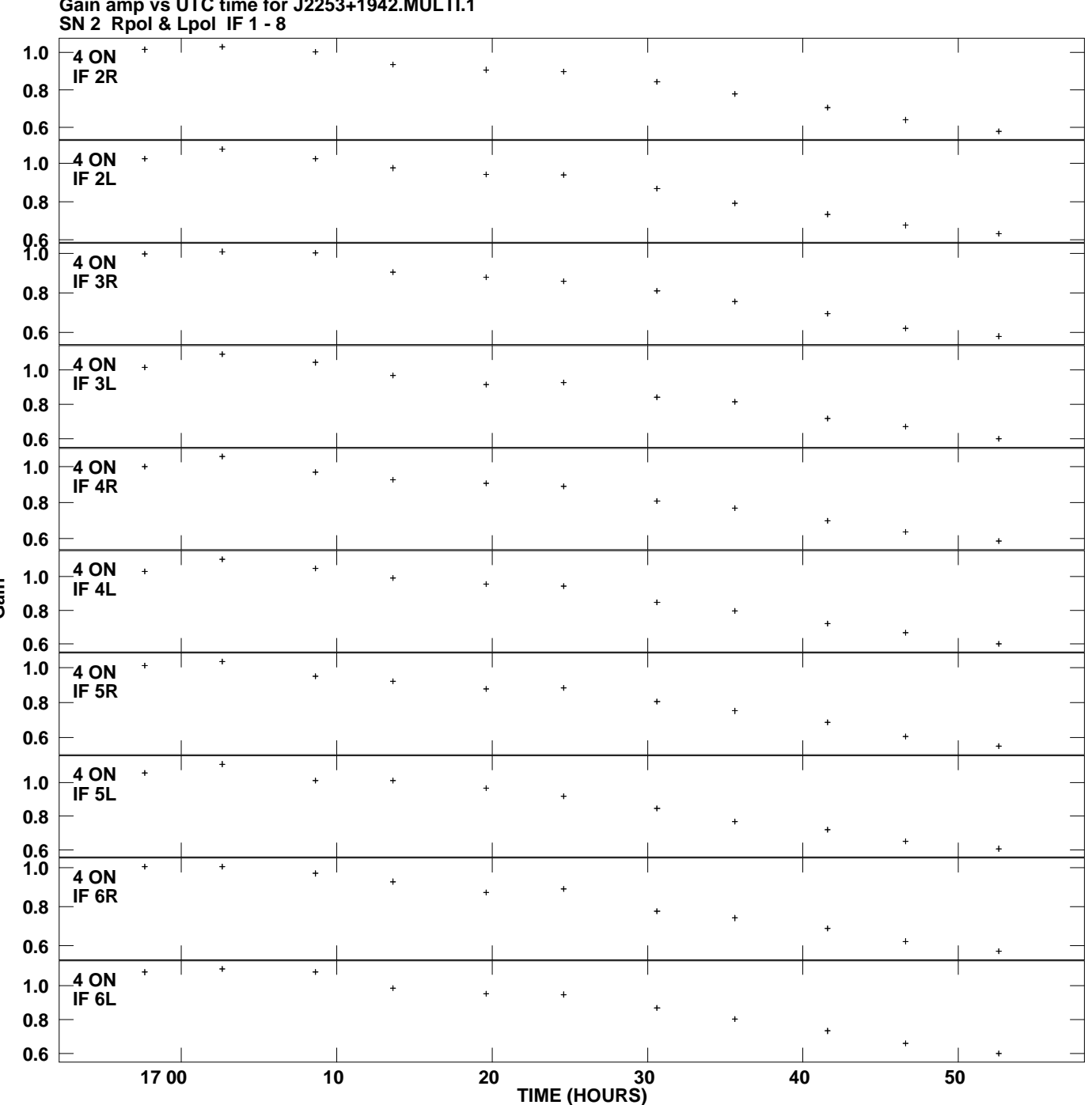

**Gain amp vs UTC time for J2253+1942.MULTI.1 Plot file version 6 created 22-JAN-2013 14:51:13**

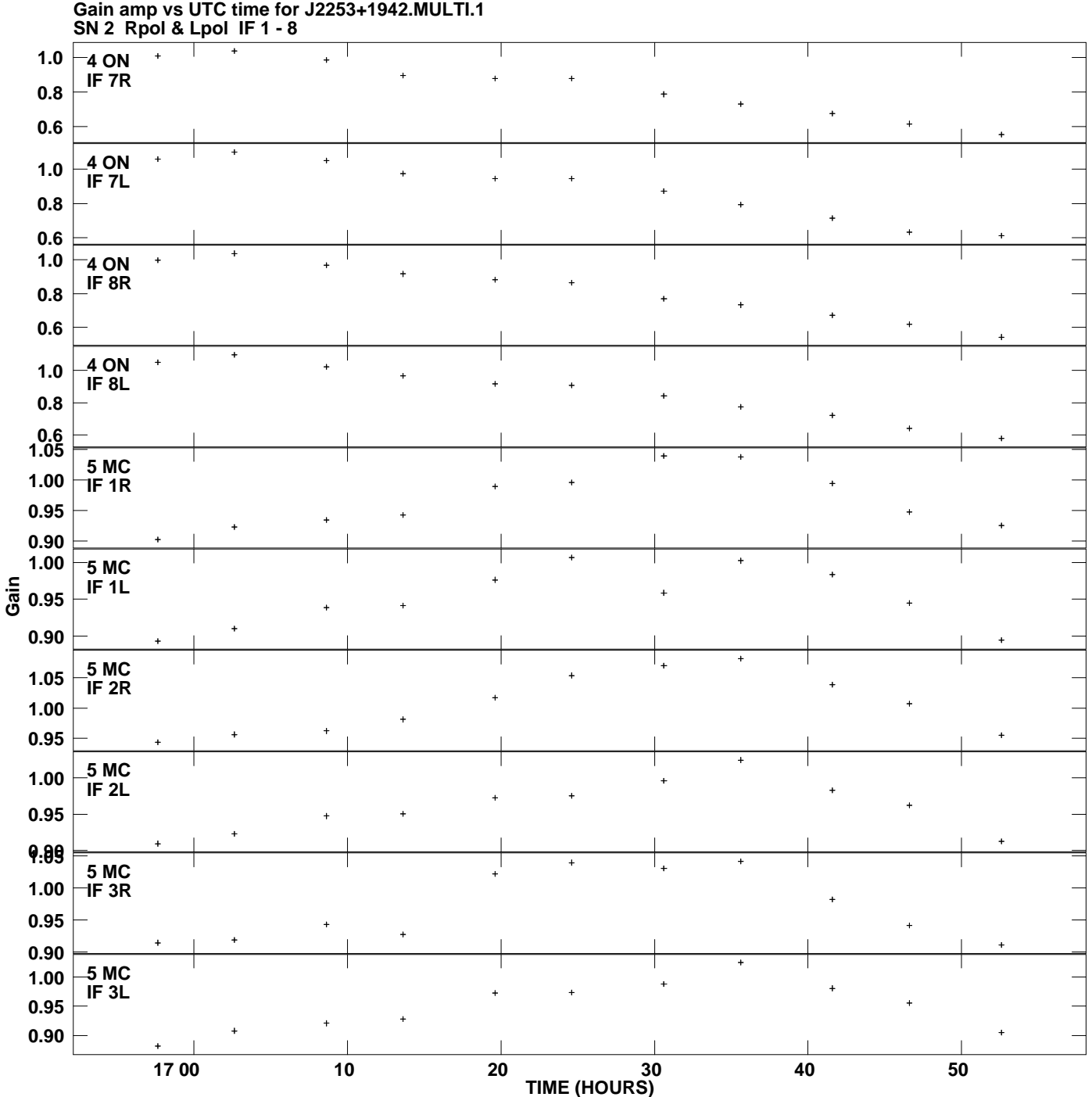

**Plot file version 7 created 22-JAN-2013 14:51:13**

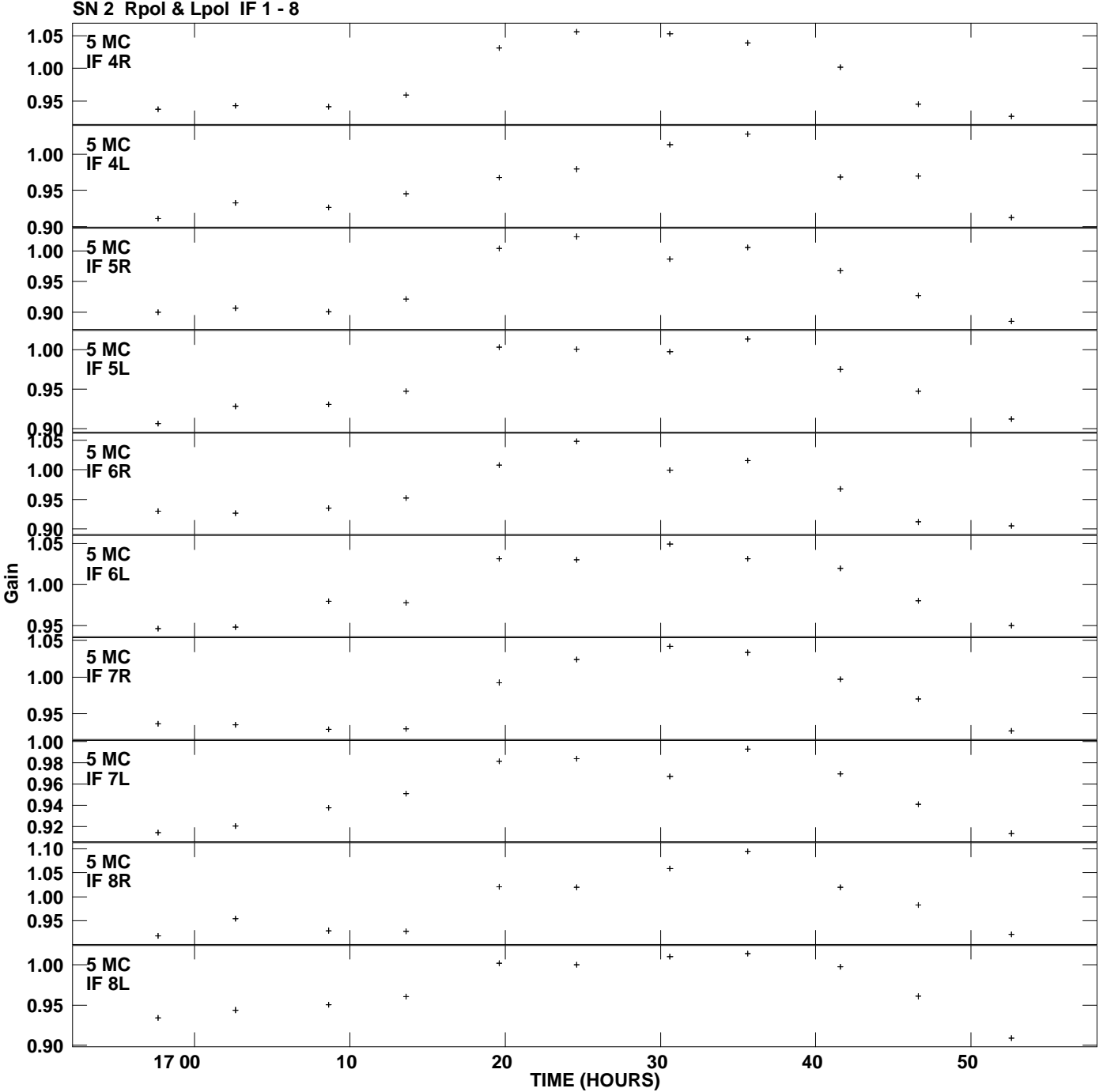

**Gain amp vs UTC time for J2253+1942.MULTI.1 Plot file version 8 created 22-JAN-2013 14:51:13**

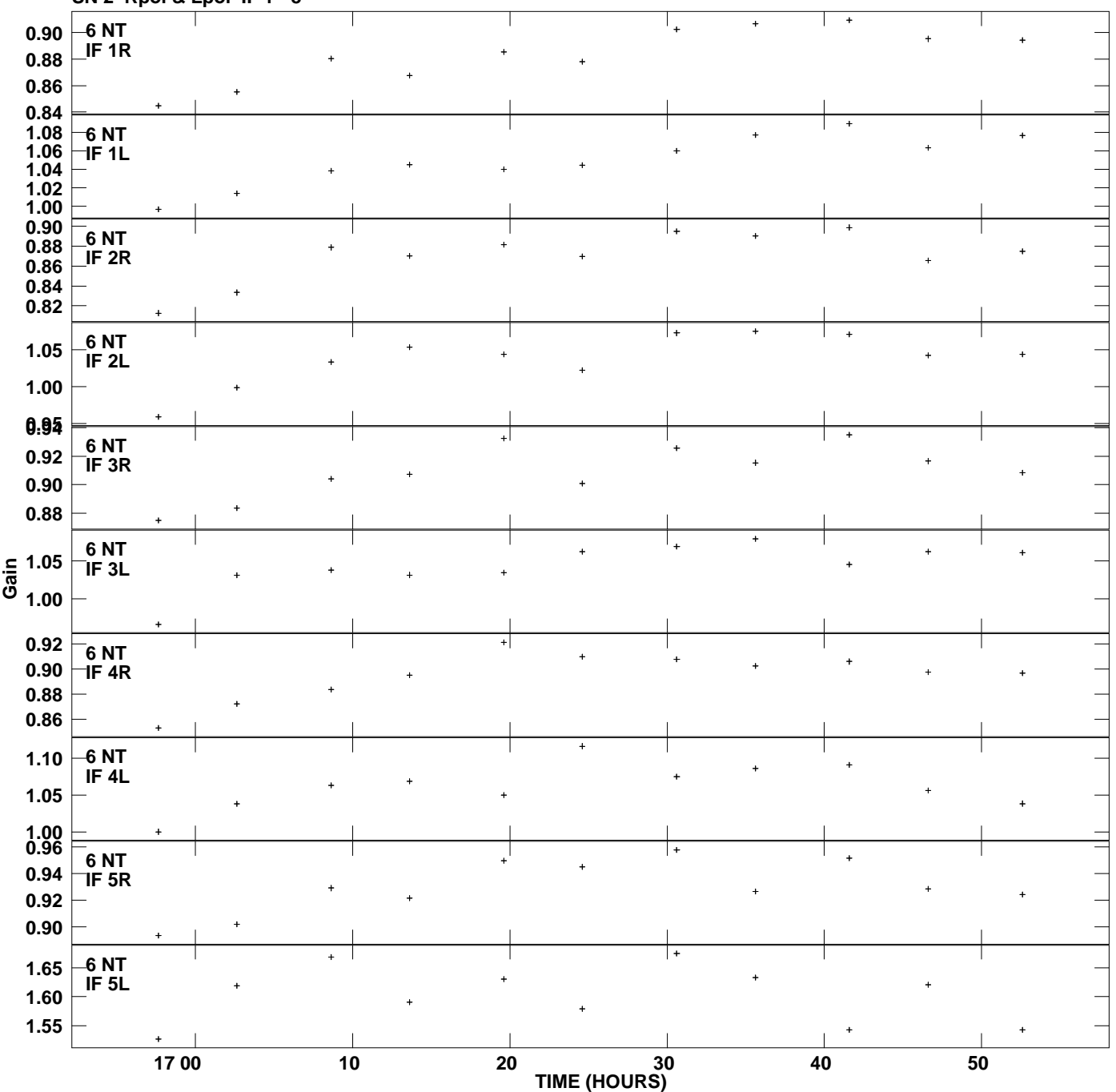

**Gain amp vs UTC time for J2253+1942.MULTI.1 SN 2 Rpol & Lpol IF 1 - 8 Plot file version 9 created 22-JAN-2013 14:51:13**

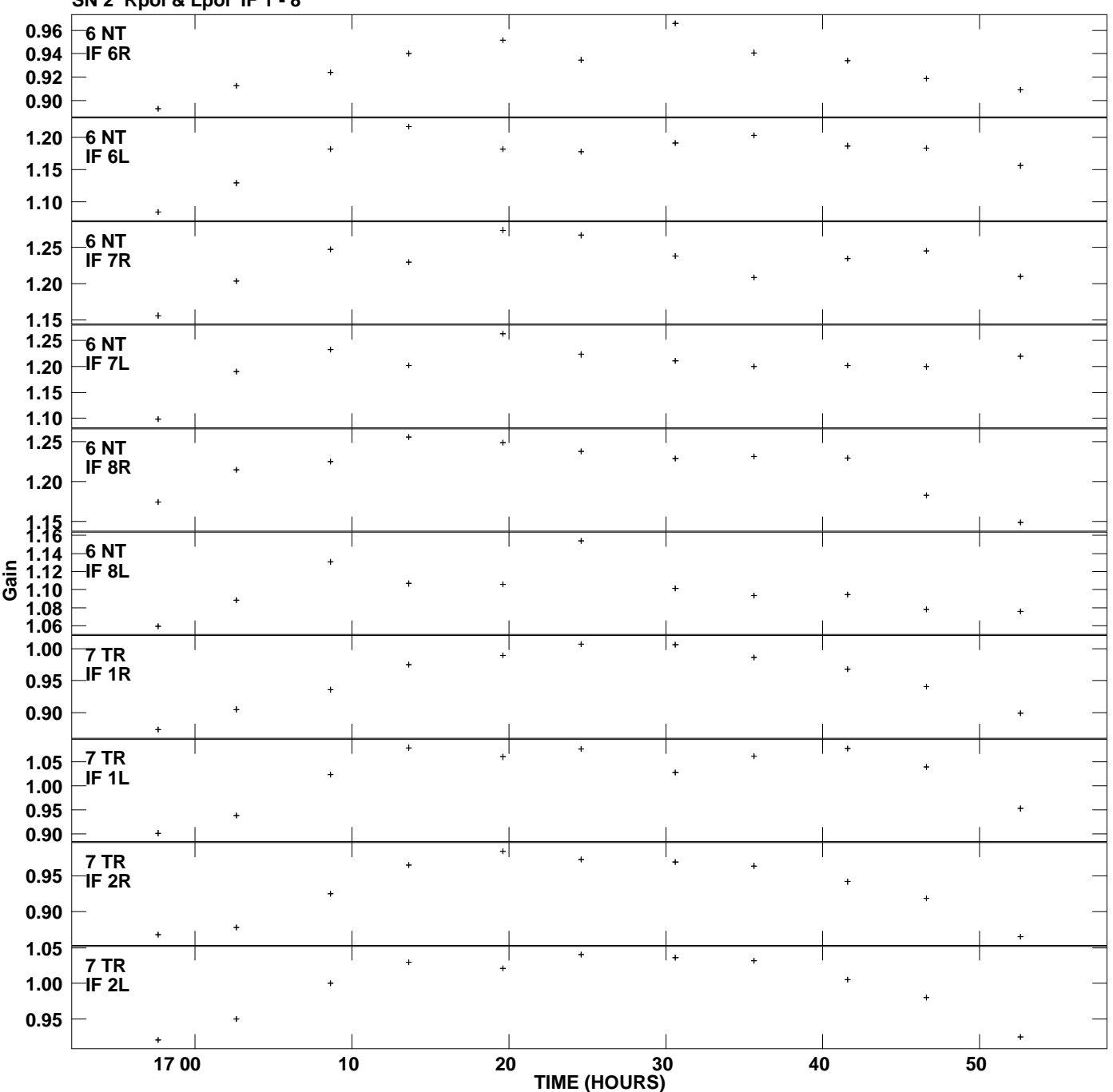

**Gain amp vs UTC time for J2253+1942.MULTI.1 SN 2 Rpol & Lpol IF 1 - 8 Plot file version 10 created 22-JAN-2013 14:51:13**

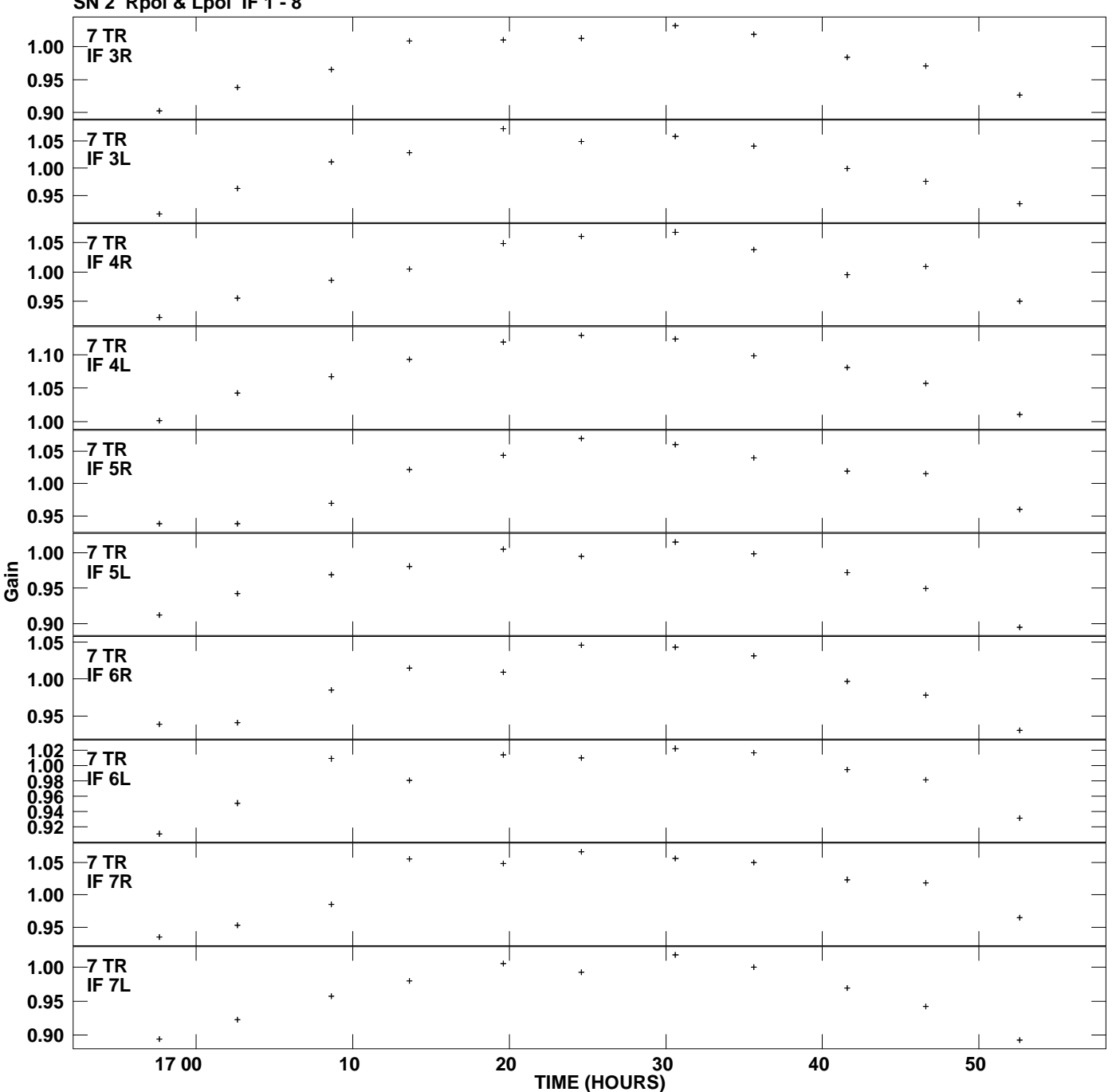

**Gain amp vs UTC time for J2253+1942.MULTI.1 SN 2 Rpol & Lpol IF 1 - 8 Plot file version 11 created 22-JAN-2013 14:51:13**

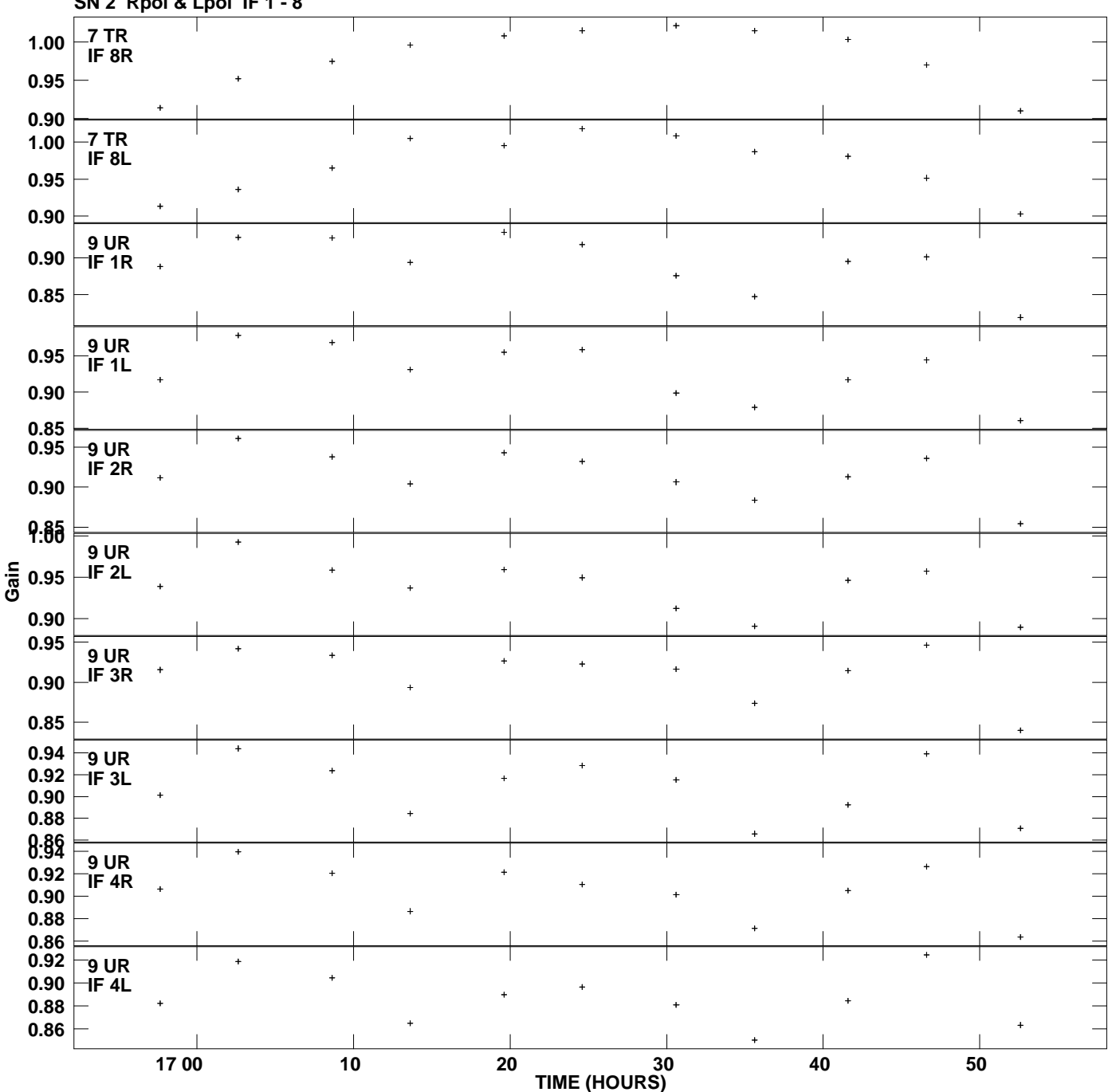

**Gain amp vs UTC time for J2253+1942.MULTI.1 SN 2 Rpol & Lpol IF 1 - 8 Plot file version 12 created 22-JAN-2013 14:51:13**

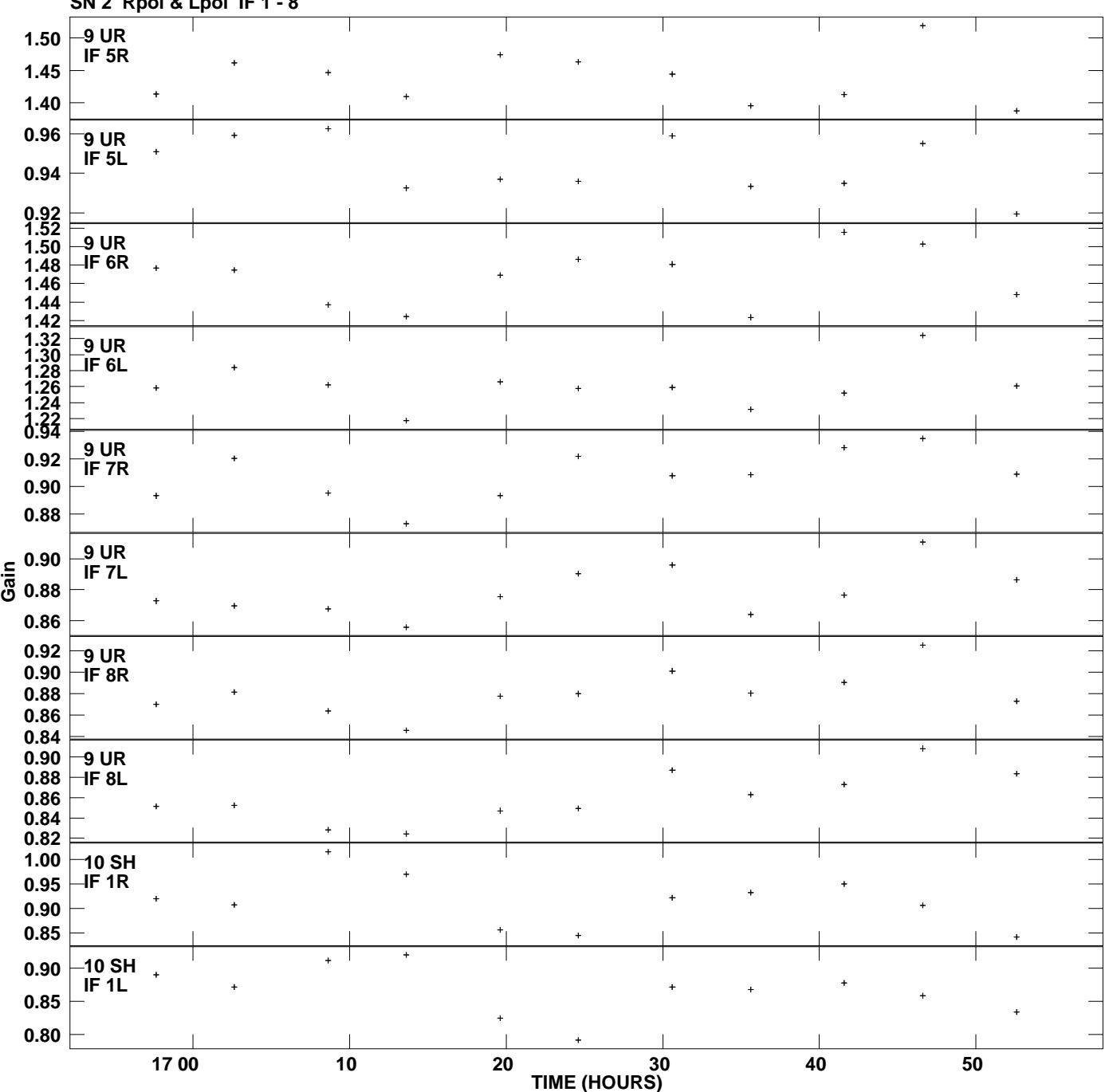

**Gain amp vs UTC time for J2253+1942.MULTI.1 SN 2 Rpol & Lpol IF 1 - 8 Plot file version 13 created 22-JAN-2013 14:51:13**

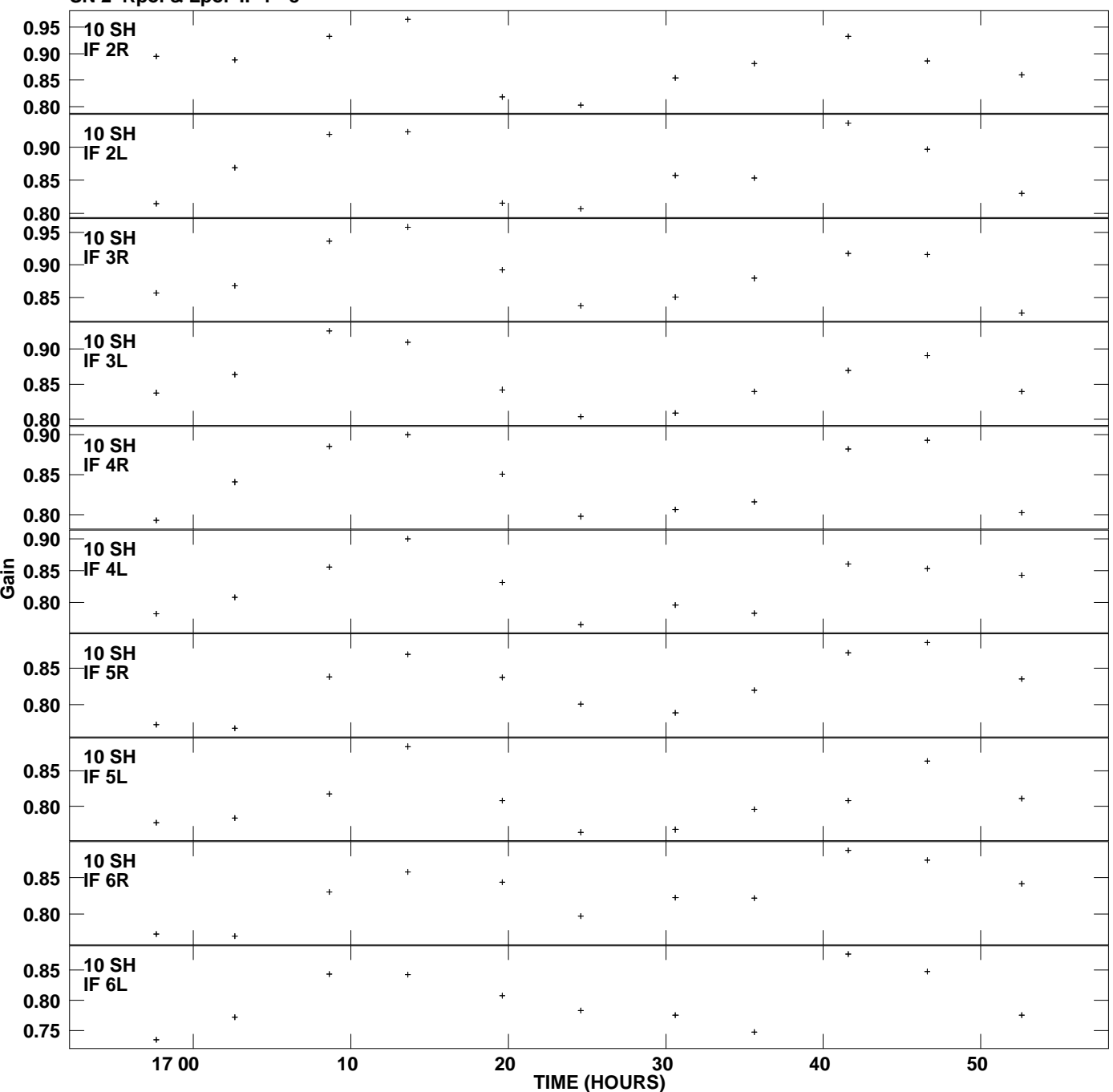

**Gain amp vs UTC time for J2253+1942.MULTI.1 SN 2 Rpol & Lpol IF 1 - 8 Plot file version 14 created 22-JAN-2013 14:51:13**

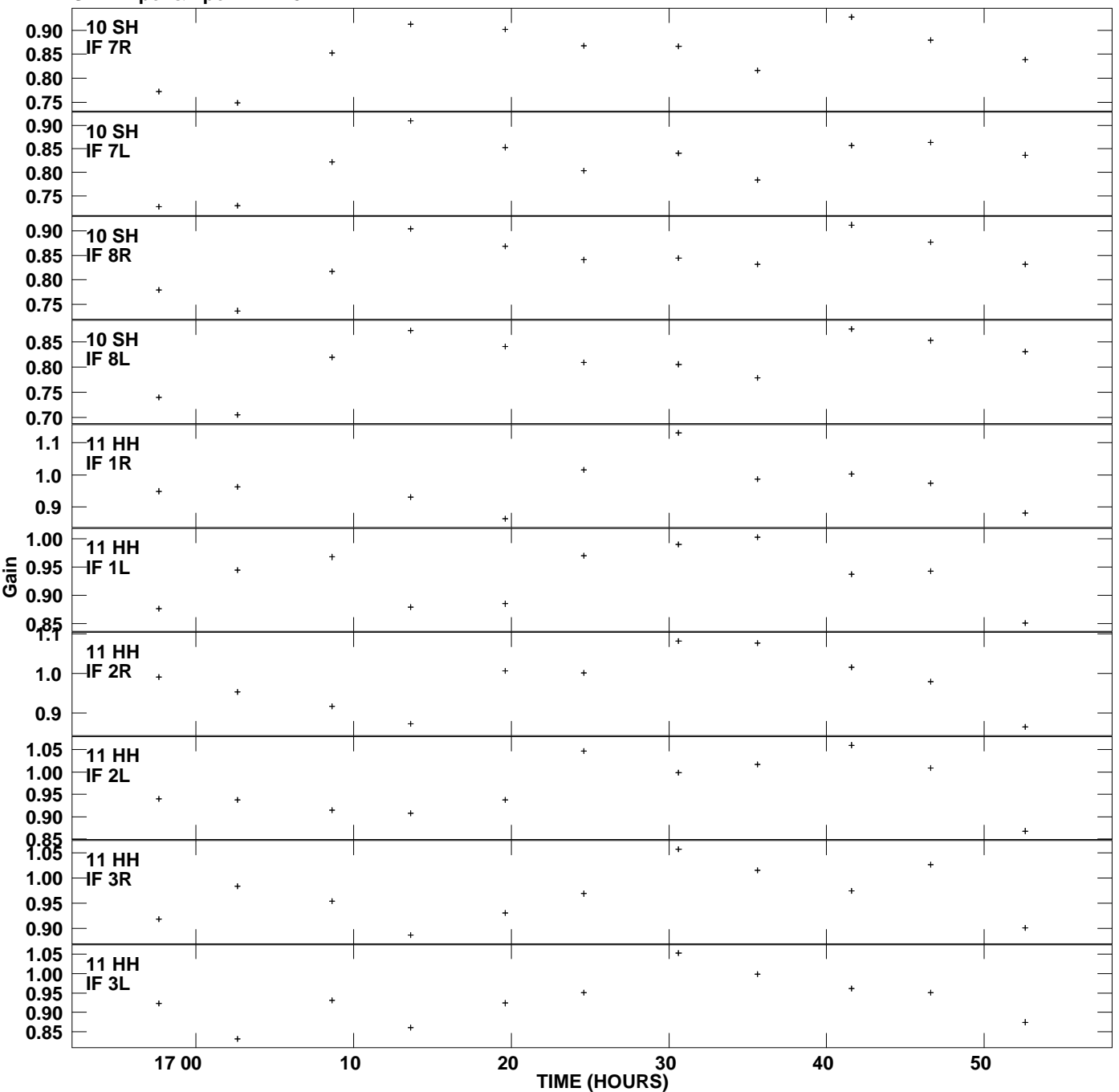

**Gain amp vs UTC time for J2253+1942.MULTI.1 SN 2 Rpol & Lpol IF 1 - 8 Plot file version 15 created 22-JAN-2013 14:51:13**

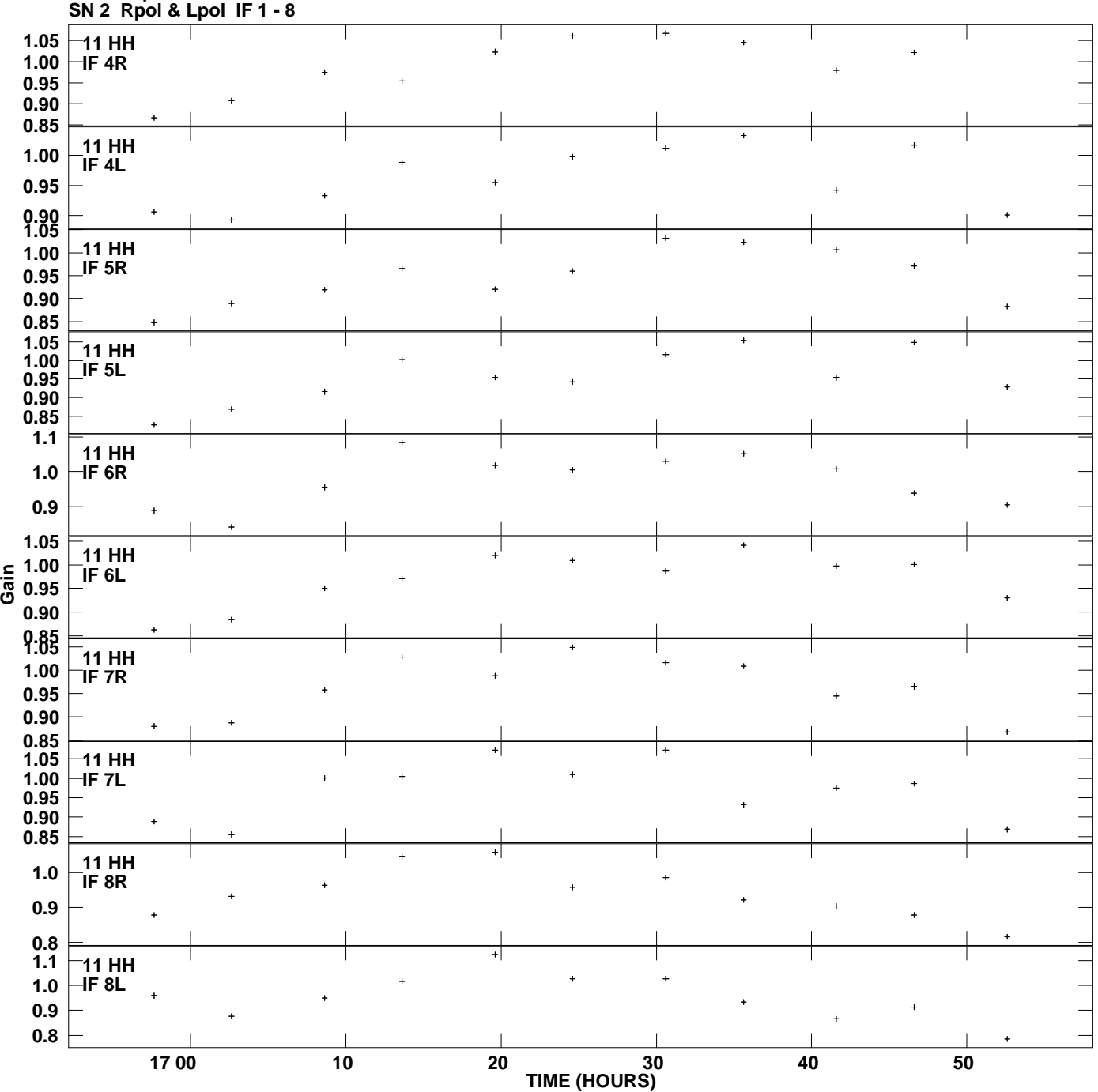

**Gain amp vs UTC time for J2253+1942.MULTI.1 Plot file version 16 created 22-JAN-2013 14:51:13**

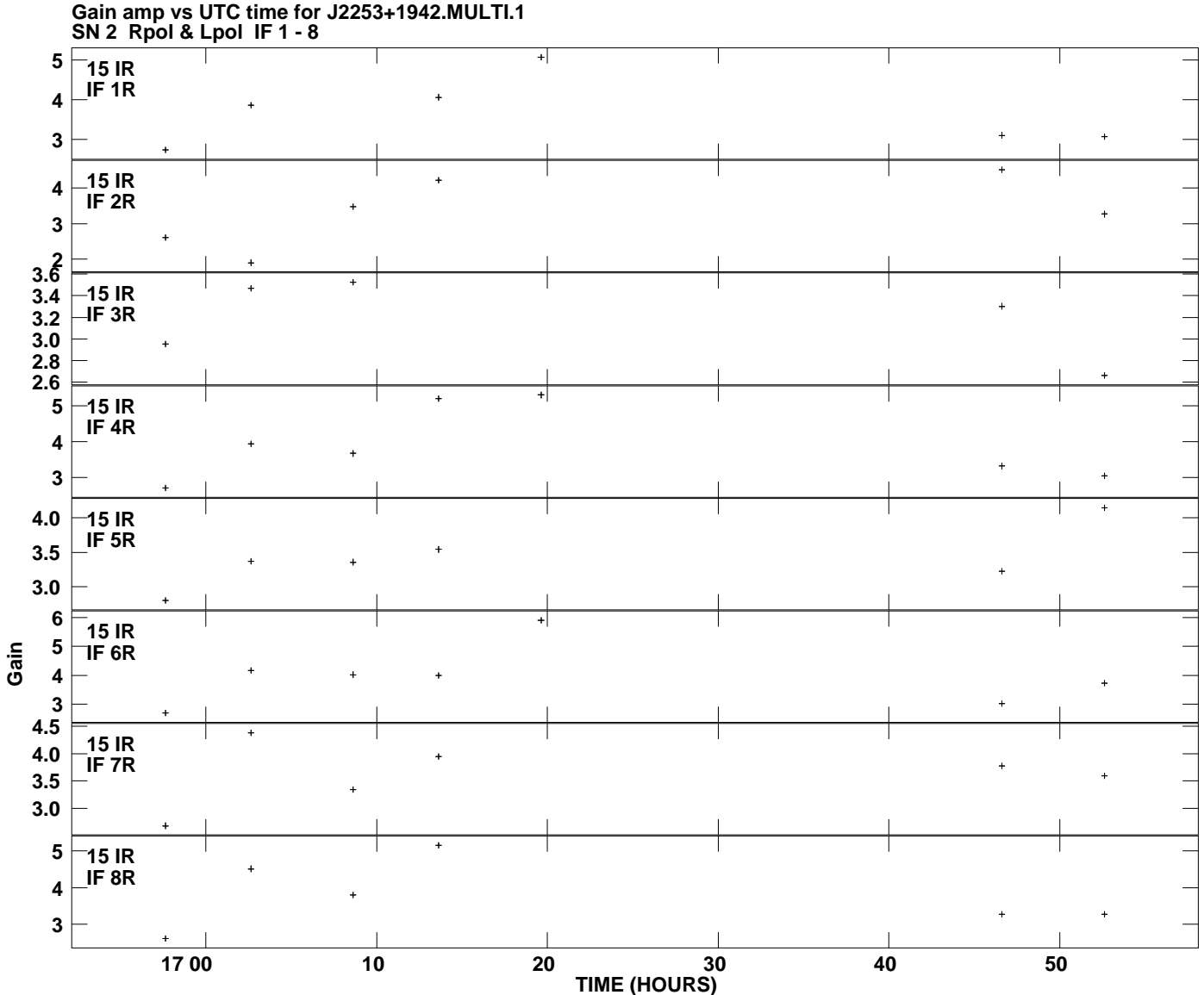

**Plot file version 17 created 22-JAN-2013 14:51:13**